#### **2022 SOLUTIONS FOR CONGESTED CORRIDORS PROGRAM (SCCP) WORKSHOP**

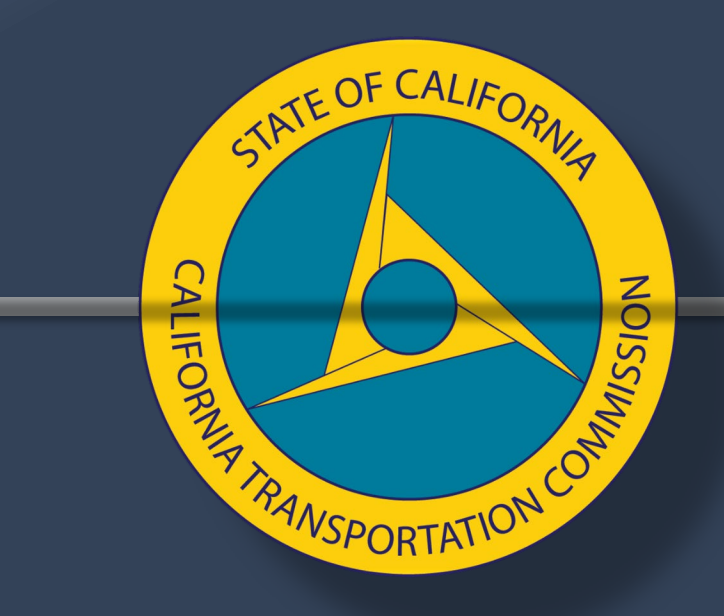

#### **Wednesday, March 9, 2022**

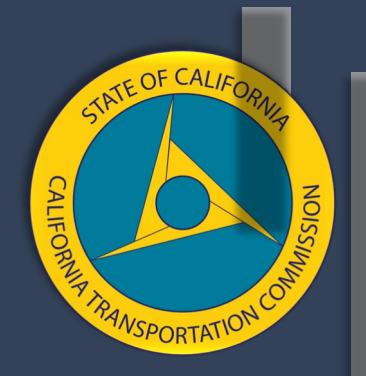

# Welcome

#### Associate Deputy Director | SCCP **NAVEEN HABIB**

 $\overline{2}$ 

#### **Introduction**

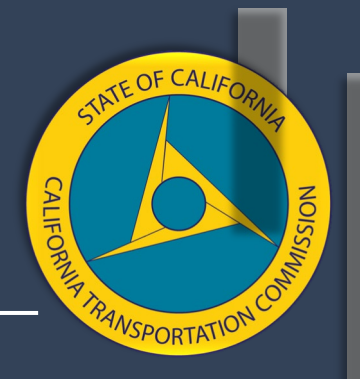

**SCCP Objective:** Provide funding to regional transportation planning agencies, county transportation commissions, and Caltrans to achieve transportation, environmental, and community access improvements to reduce congestion throughout the state.

#### **SCCP Funding:** \$250 million per year

- 2020 Cycle (adopted December 2020)
	- o FY 2021-22 to FY 2022-23
	- o Total project cost valued at \$2.6 billion for 7 projects

### **GoToWebinar Logistics**

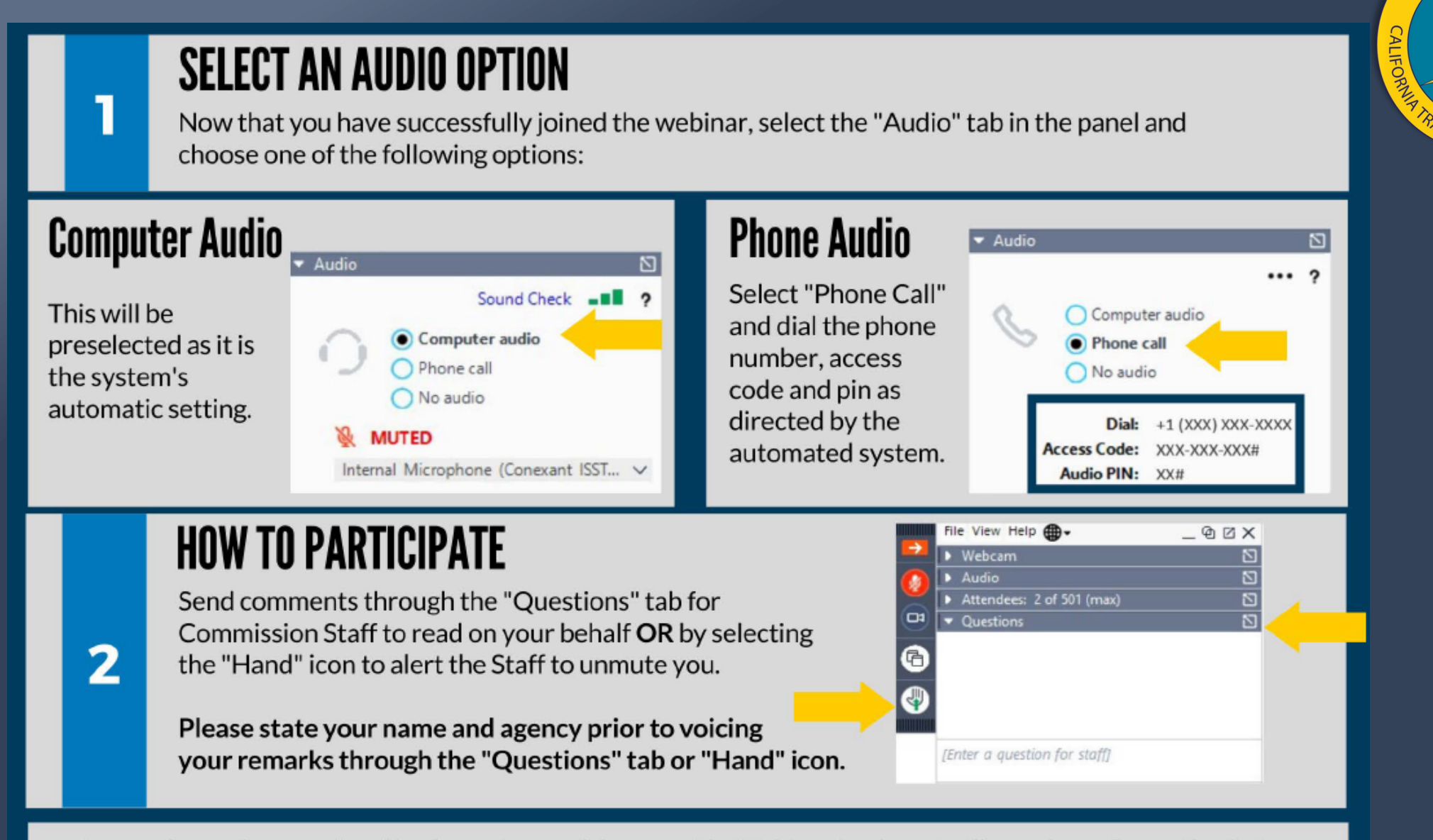

Images shown above are for attendees using a web browser. The Webinar App layout will vary depending on the device.

TATE OF CALIFO

*MSPORTATION* 

## **Discussion Workshop Format**

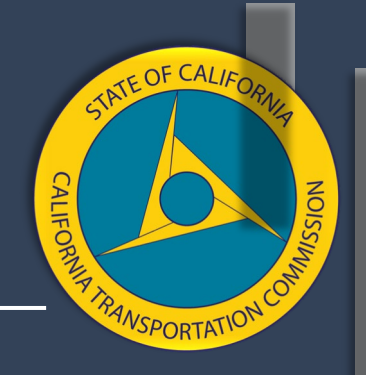

- Agendas may be posted up to 10 calendar days before each workshop.
- Presentations and recordings will be posted after each workshop.
- • Staff will email key decisions made during a workshop to attendees following that workshop.
- • Staff will make recommendations based on the consensus reached over the course of roughly two workshops.
- Additional time on any one topic may be limited to ensure all scheduled topics are covered during a given workshop.
- Previously covered topics may not be readdressed at subsequent workshops unless determined necessary.

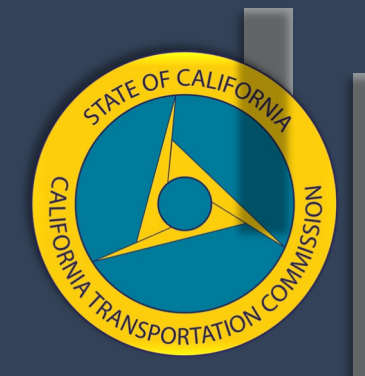

# **Workshop Recap**

### **Recap - Previous Topics**

#### *September 2021*

- Lessons Learned from Program Cycles 1 & 2
- 2022 Proposed Program Schedule
- Proposed Technical Changes to Draft Guidelines

#### *October 2021*

- Funding Restrictions
- Cycle 3 & Funding

#### *November 2021*

• Evaluation Criteria - Prohousing/Efficient Land Use

#### *January 2022*

• California Environmental Quality Act (CEQA) & National Environmental Policy Act (NEPA)

*NSPORTA*TIC

#### **Recap - Efficient Land Use & Housing** Proposed Change (see Supplement B)

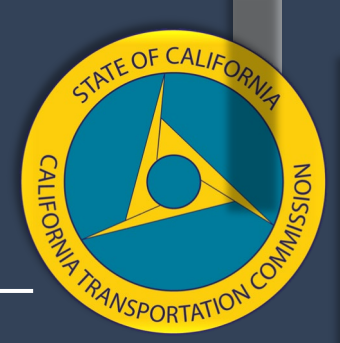

Efficient Land Use **& Housing** – The nomination must address how the proposed project will support **and advance** transportation efficient land use **and/or Prohousing** principles.

 **For example, describe how the project's expected benefits are supported by the local land-use policies. How will future land development, described and enabled by zoning, permitting, or other local land-use policies, maximize the project's potential to reduce congestion? Is housing an existing or developing issue for the community in the project area? Why or why not?** How does the project support **residential,**  mixed-use, and infill development with multimodal choices?

 The applicant may also identify **1) local government jurisdictions that will be served by the proposed project and have obtained a Prohousing Designation, or have applied for a Prohousing Designation, or 2) established/developing** local **land-use policies** in the project area which support efficient land use patterns **and/or incorporate Prohousing criteria**. **These can** includ**e**, but **are** not limited to:

- Policies identified in the *Land Use Efficiency & Prohousing Supplement* developed in partnership with the California Department of Housing and Community Development: **[NEW LINK]** 
	- **Cities or counties that contain proposed projects are encouraged to apply for the California Department of Housing and Community Development's [Prohousing Designation Program.](https://www.hcd.ca.gov/community-development/prohousing/index.shtml)**
- • Any other policies or programs which may support **residential, mixed-use, and/or infill development** with multimodal choices. And the state of the state of the state of the state of the state of the state of the state of the state of the state of the state of the state of the state of the state of the state of the state of the

#### **Recap - Efficient Land Use & Housing** Proposed Change

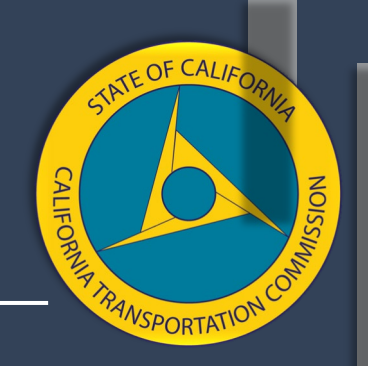

*Land Use Efficiency & Prohousing Supplement:* 

- Incorporates Prohousing policies.
- Applicants can now demonstrate their project supports and advances transportation-efficient land use by meeting one of two standards: 1) confirming participation in the California Department of Housing and Community Development's Prohousing Designation Program; and/or 2) providing narrative regarding efficient land use indicators.
- Updates to available resources, including grants and additional resources.

#### **Recap - CEQA & NEPA**  Proposed Change

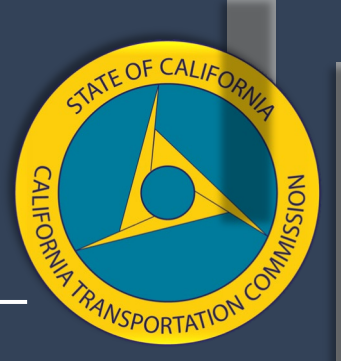

#### **Section 11. Environmental Process – NEW SECTION IN DRAFT 2022 GUIDELINES**

 level environmental process or the final draft of a project-level environmental document is complete in accordance with the California Environmental Quality Act (CEQA). A project will only be programmed if, at the time of program adoption, either the project-

 the project-level environmental process or the final draft of a project-level environmental document is complete in accordance with the National Environmental Policy Act Federalized projects will only be programmed if, at the time of program adoption, either (NEPA).

#### **Environmental clearance must be achieved within six months of program**

 **adoption.** Funds will not be allocated to any portion of a project until all modes of the project have completed the environmental process. If these requirements are not met, the project will be deleted from the program.

### **Agenda Review**

- Performance Metrics Guidebook
- DRAFT 2022 SCCP Guidelines (markup)
- New Information Areas Introduction
- Office Hours & Upcoming Workshops
- Key Topics for Subsequent Workshops

11

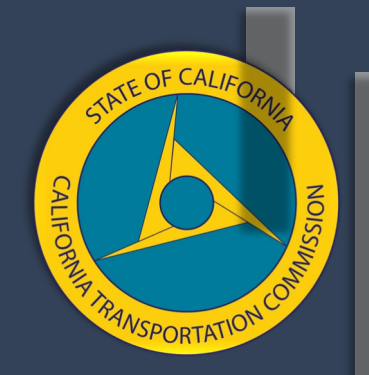

# **Workshop Focus**

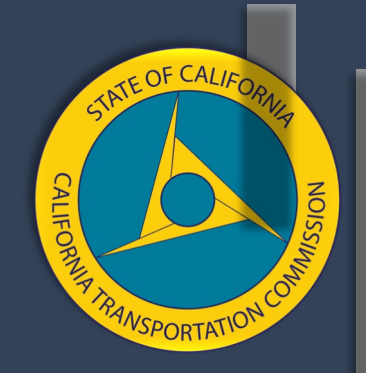

# **Performance Metrics Guidebook**

#### **HANNAH WALTER**

Associate Deputy Director | Trade Corridor Enhancement Program

# TATE OF CAL VSPORTATI<sup>C</sup>

#### **Guidebook Development Process**

- Workgroup process.
- 14 meetings over 7 months.
- About 45 experts from Caltrans and regional agencies.
- Subject matter experts reviewed metrics on a flow basis.
- A consultant helped put the work into one document.
- • This guidebook is a working document that will continue to change, and hopefully improve, over time.

### **Guidebook Purpose**

- A tool to help applicants calculate the required metrics.
- $\circ$  Whether the requirement is for a daily or annual number • Provide additional consistency: oWhether information from year 1 or 20 of the project is required oWhere only the "change" should be reported
- It is up to the applicant to choose how to calculate each metric.

#### **Evaluation Criteria & Performance Metrics**

- 
- The evaluation criteria are not the same thing as the performance metrics.
- Performance metrics can be considered as a subcategory of evaluation criteria.
- • Applicants may be asked to quantify information that is not a performance metric.
- Performance metrics are measures that lend themselves easily to a general formula that applies to multiple project types.

### **Metrics Included**

- VMT (SCCP/LPP/ATP)
- Person Hours of Travel Time Saved (SCCP/LPP/ATP)
- Change in Daily Vehicle Hours of Delay (TCEP)
- Change in Daily Truck Hours of Delay (TCEP)
- Change in Truck Volume (TCEP)
- Change in Rail Volume (TCEP)
- • Peak Period Travel Time Reliability Index (SCCP/LPP)
- Truck Travel Time Reliability Index (TCEP)
- Air Quality (All)
- Cost Effectiveness BCR (All)
- Velocity Freight (TCEP)
- Safety (fatalities & serious injuries) (All)
- Jobs Created (All)
- Transit schedule adherence (SCCP/LPP/ATP)

 The Commission plans to include Accessibility, Equity, Climate Change, and Public Health in the application form as qualitative requests for information.

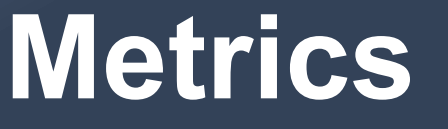

ш

π

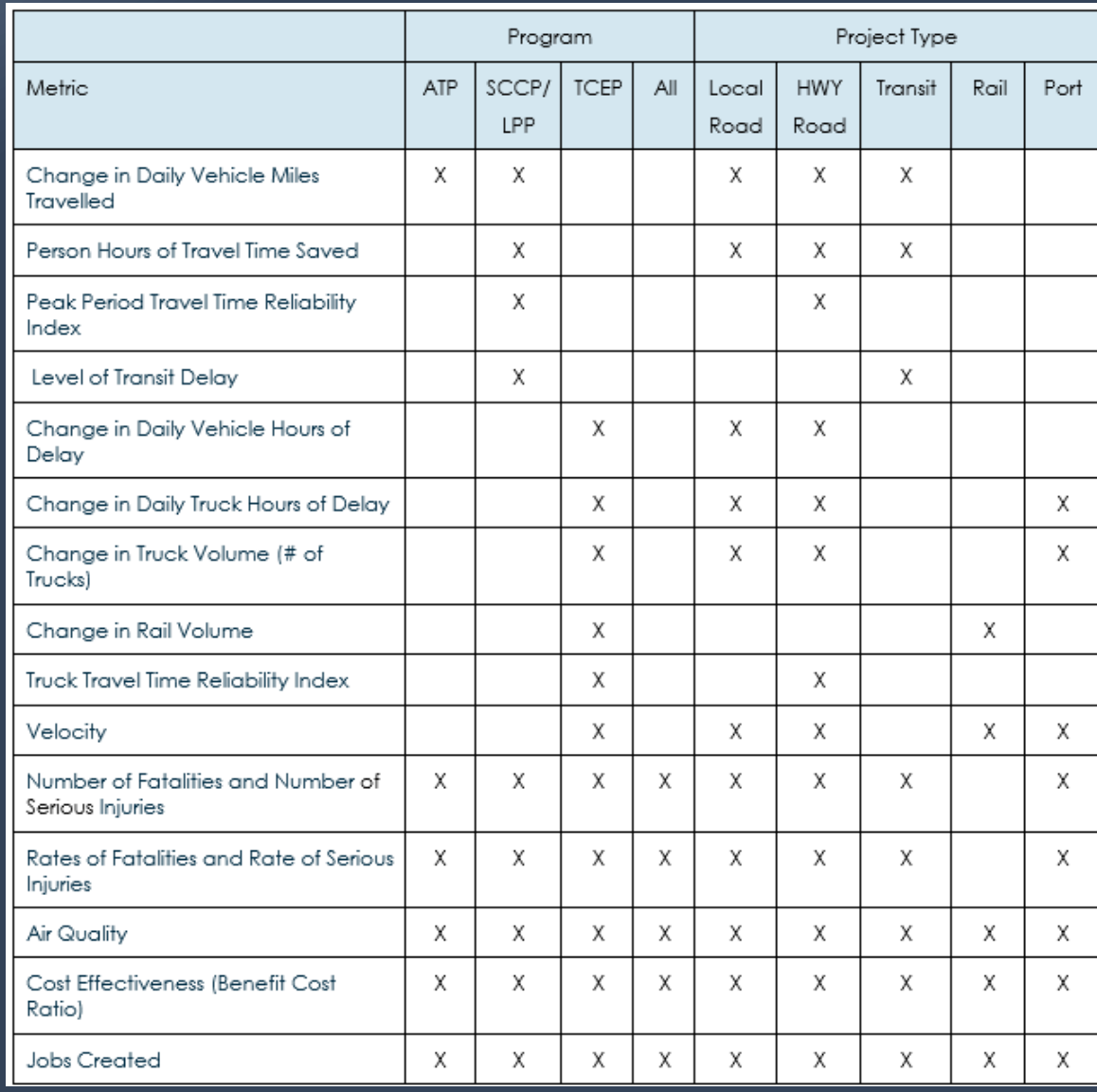

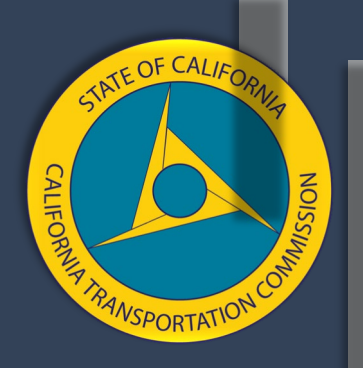

#### **General Guidance**

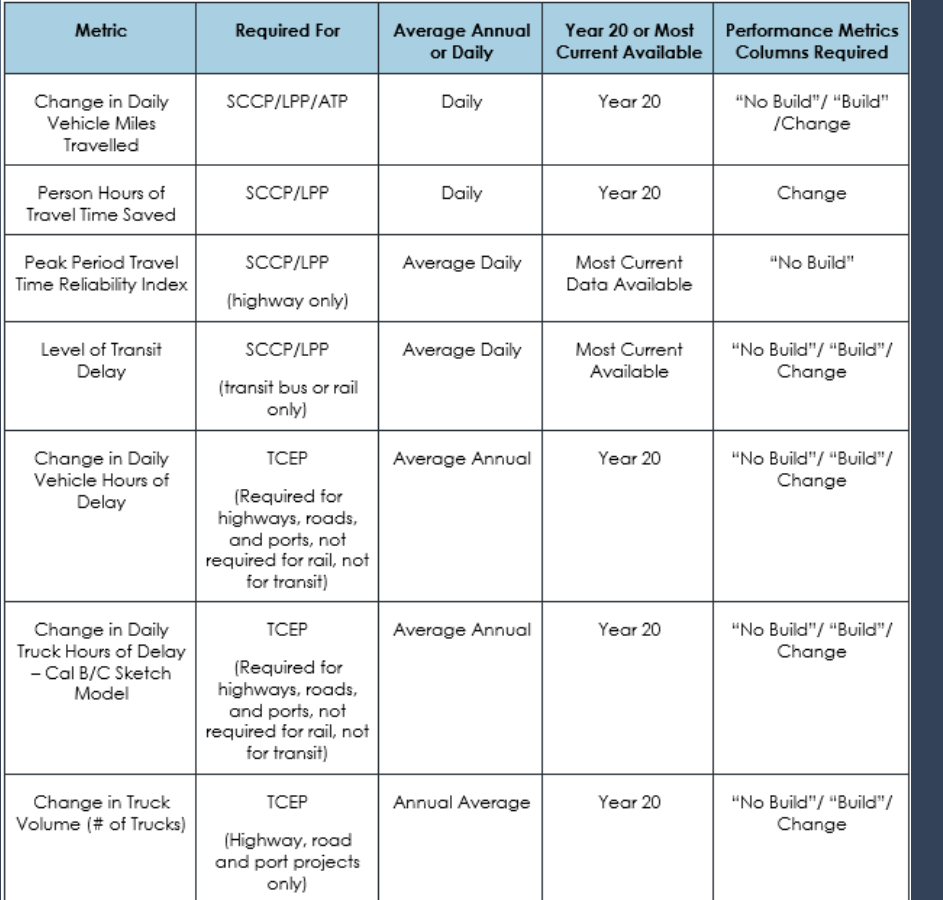

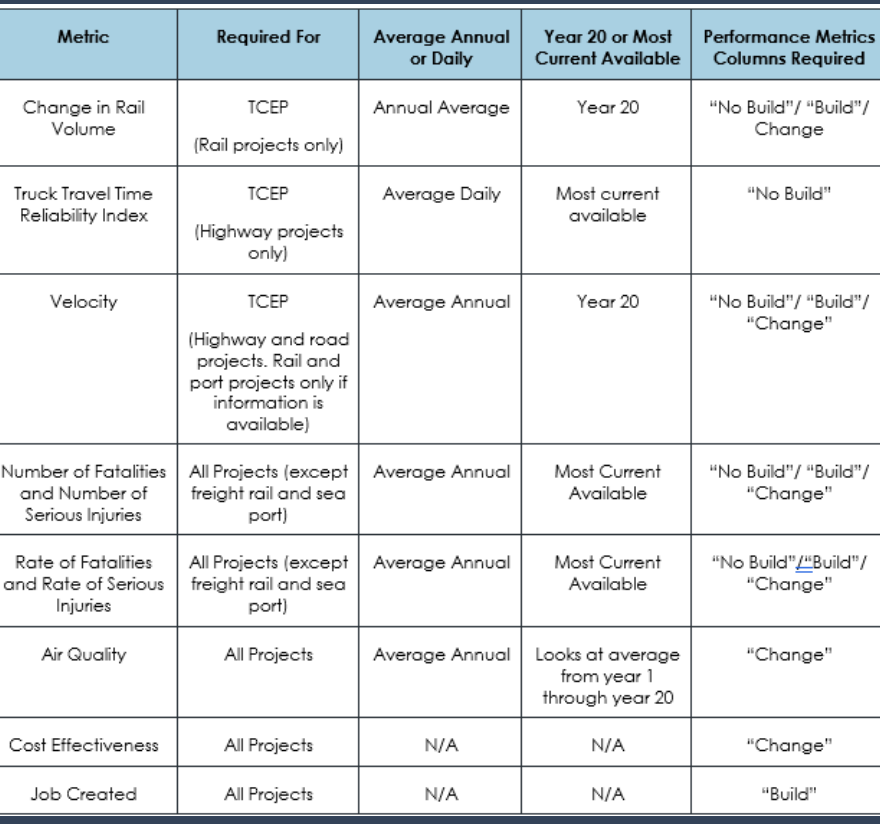

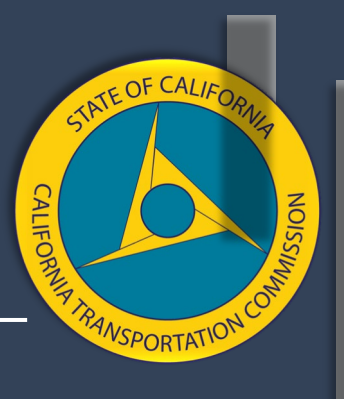

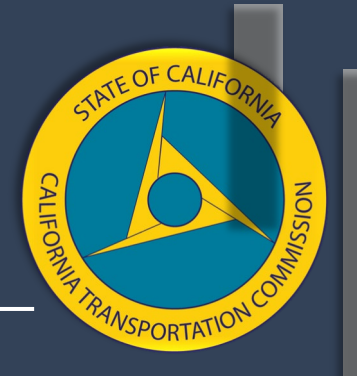

## **Required Back-Up Information**

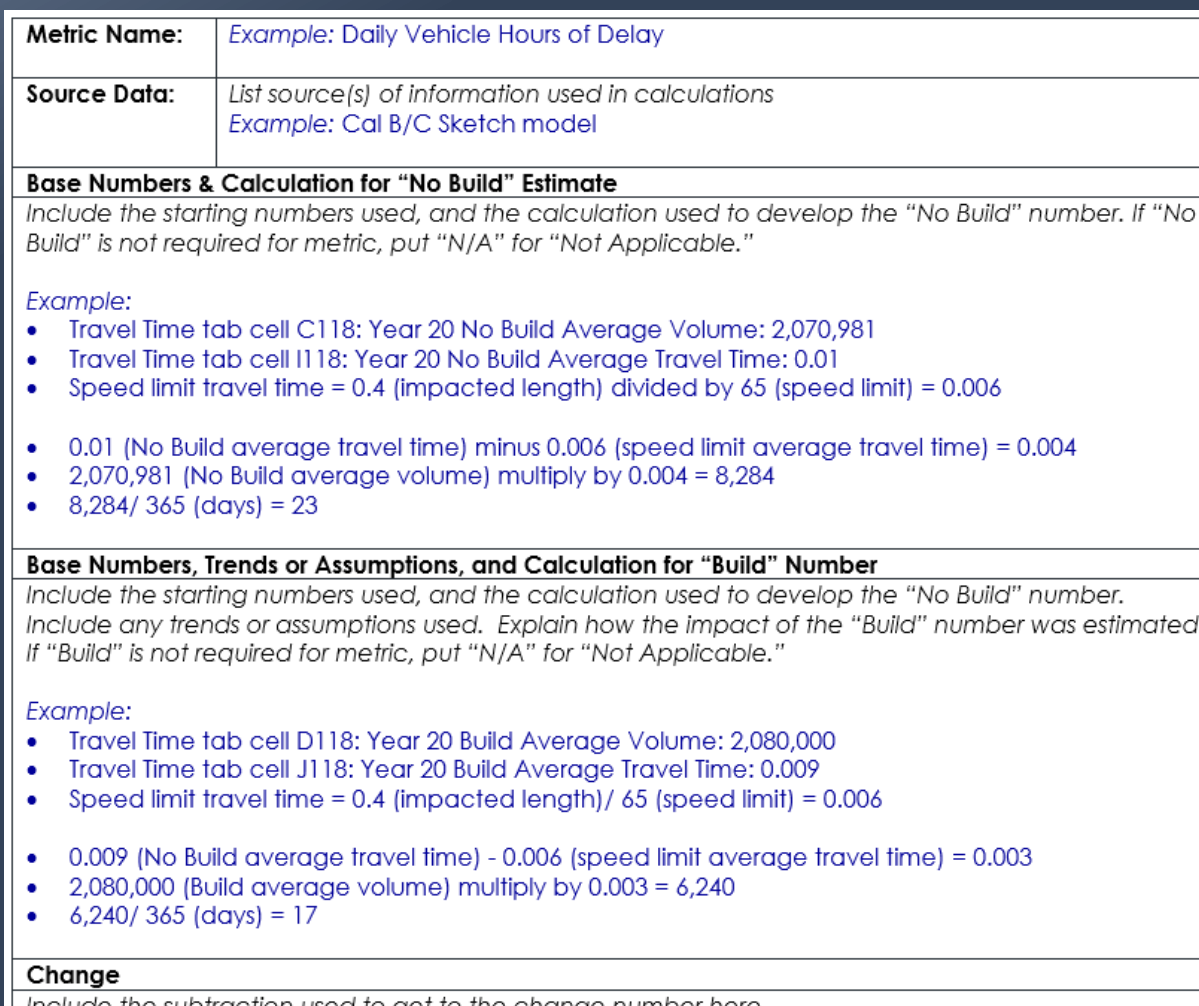

nated.

Include the subtraction used to get to the change number here. Example:

## **All Program Metrics**

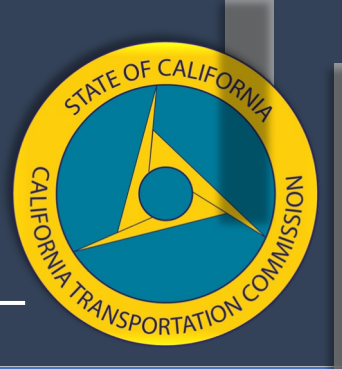

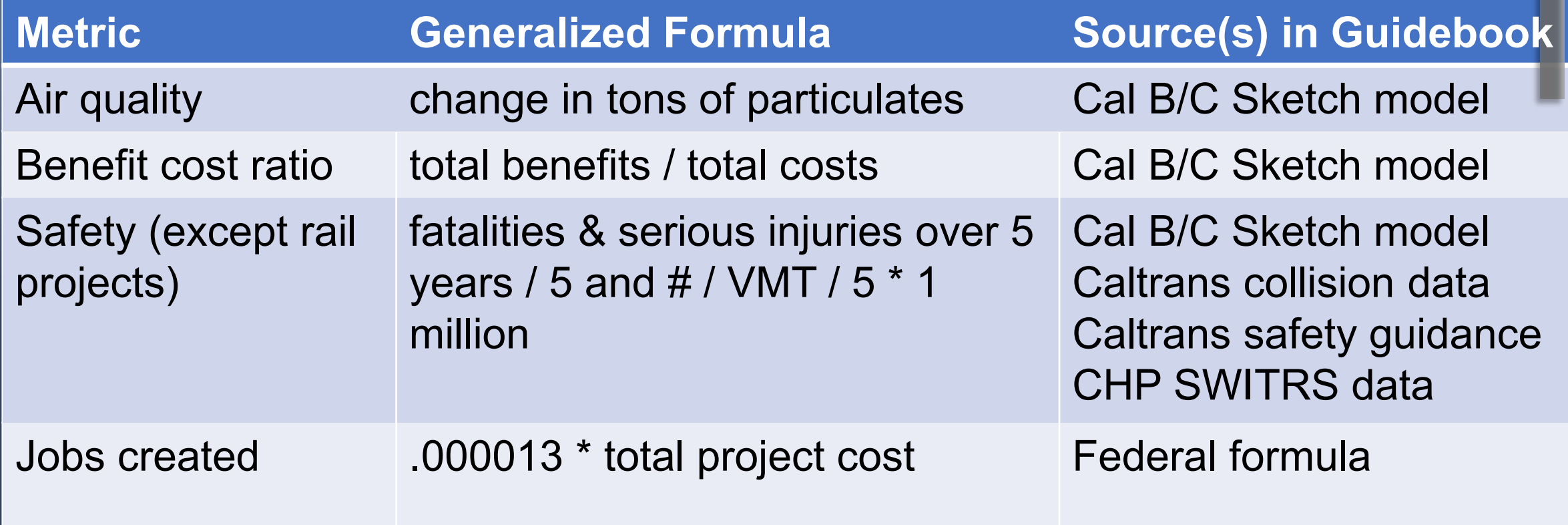

#### **Caltrans Economics Branch Cal B/C Sketch Model**

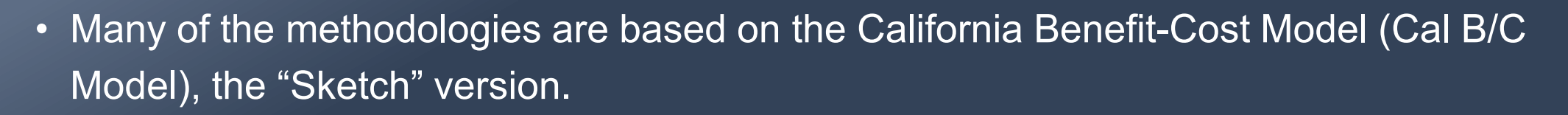

- • It is our understanding that there is general familiarity with this document, which is one of the reasons it is suggested.
- • The guidebook includes instructions about how to fill out the inputs needed for the Cal B/C model.
- • After the inputs are put in, the model automatically calculates much of the information needed for the metrics.
- • Although applicants are responsible to fill this out based on their projects, Caltrans staff are available to answer questions if needed when you're working on filling this out.

**NTE OF CAL** 

### **Examples Only**

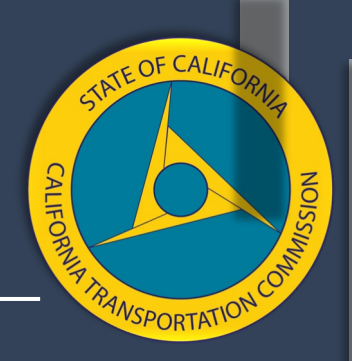

#### **STEP CALCULATIONS FROM THE GUIDELINES. NOTE: THE FOLLOWING EXAMPLES ARE NOT THE STEP-BY-**

 calculation, therefore, some of the steps are included to provide a works. For the complete calculation, please see the guidelines. • It would take too much time to walk through all the steps for each general understanding of the calculation and how the guidebook

#### **Air Quality - Cal B/C "Emissions Reduction" Tab**

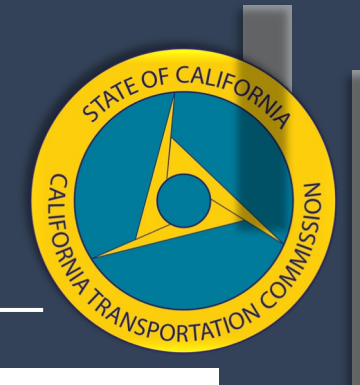

VOC: #N/A #N/A

**DOLLARS EMISSIONS SAVED** 

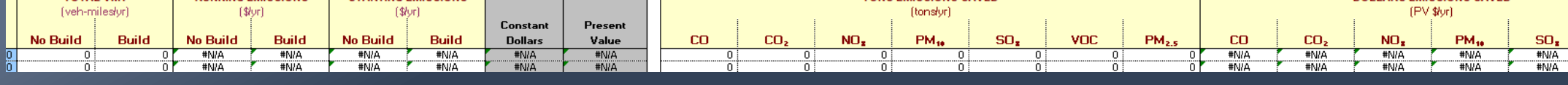

**TONS EMISSIONS SAVED** 

Emissions reductions are calculated in the "Emissions Reduction" tab.

 $\frac{45}{46}$ 

49

SS SS SS

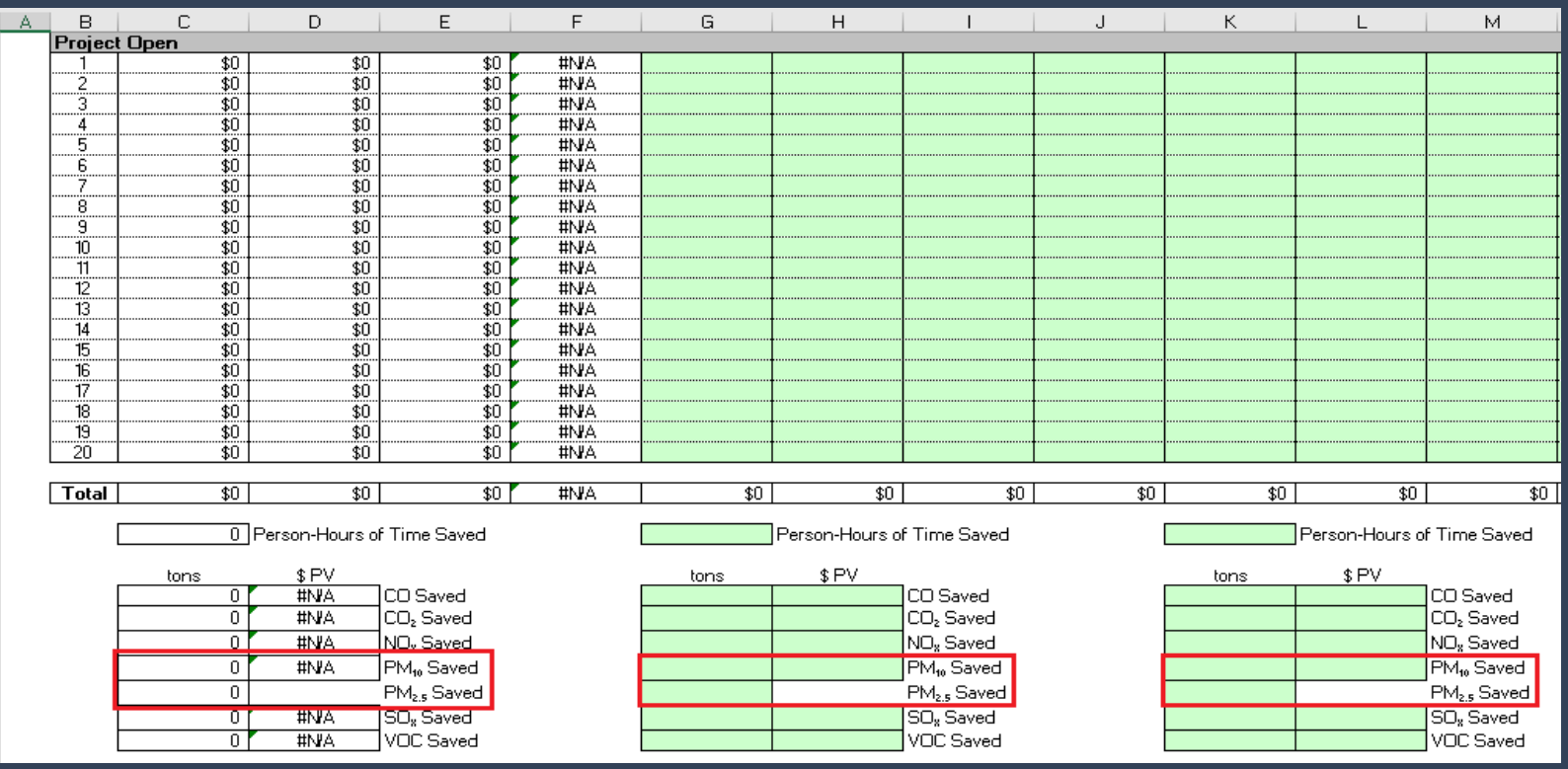

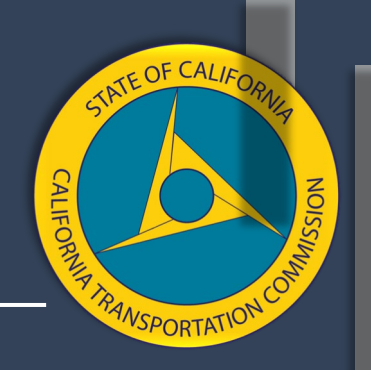

#### **Air Quality - Cal B/C "Results" Tab**

Emissions reductions results are summarized in the "Results" tab.

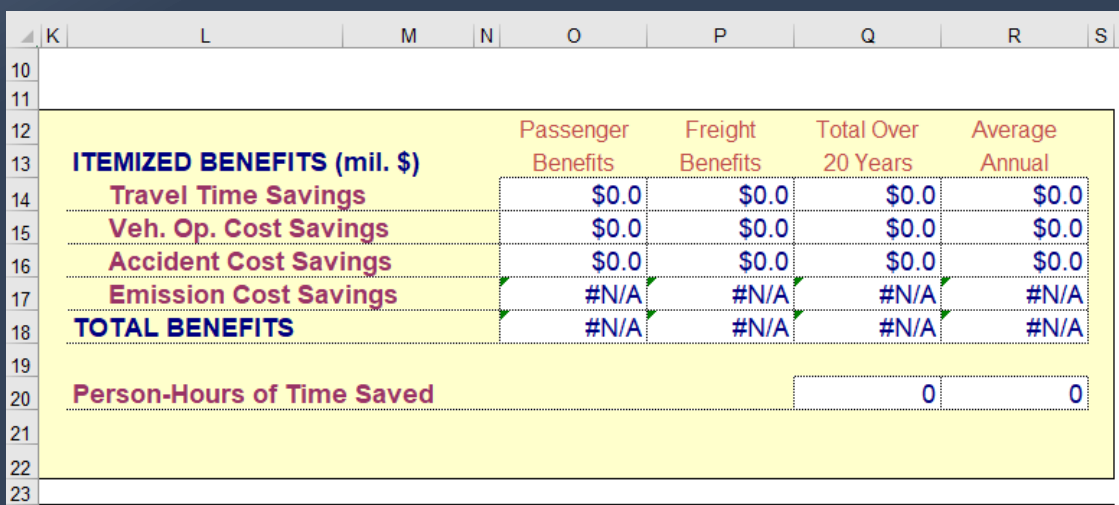

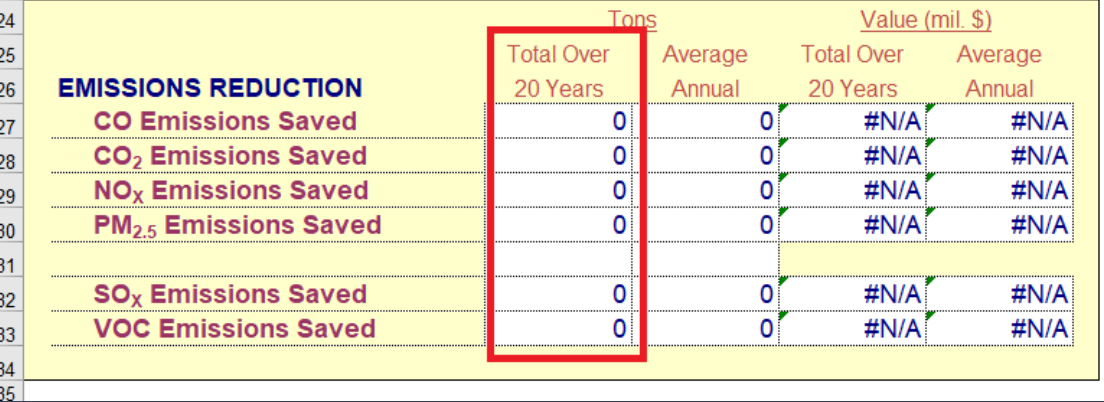

### **Benefit Cost Ratio**

- Total Benefits/Total Costs
- • Cal B/C model captures the dollars for travel time cost savings, accident total user benefits in constant savings, vehicle operating reductions, and vehicle emission reductions.
- benefits, you will need to • If you want to add more provide a separate calculation.

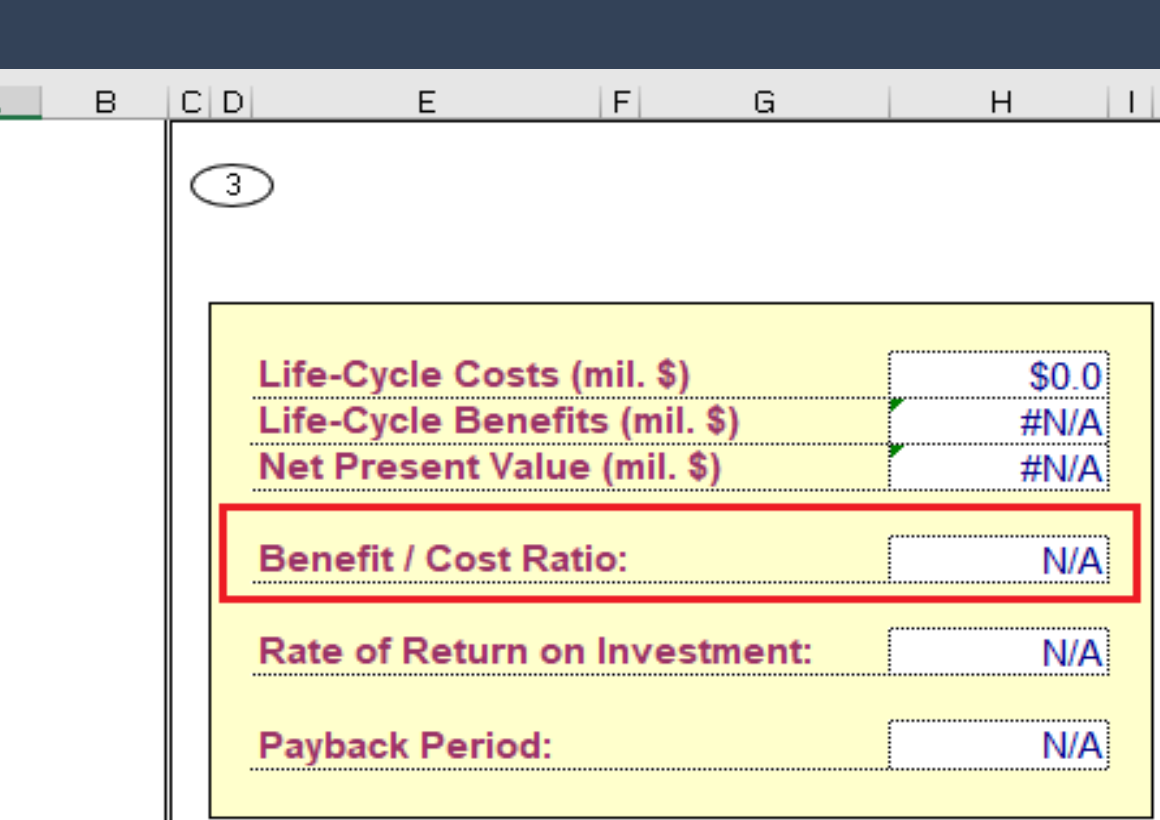

ATE OF CALI

**NSPORTATIO** 

#### **Safety - Number of Fatalities and Serious Injuries**

- For Caltrans projects on the State Highway System, applicants may request a copy of the "Crash Data on State Highway System Request Form."
- should submit a PRA for this • Local projects on the SHS information.

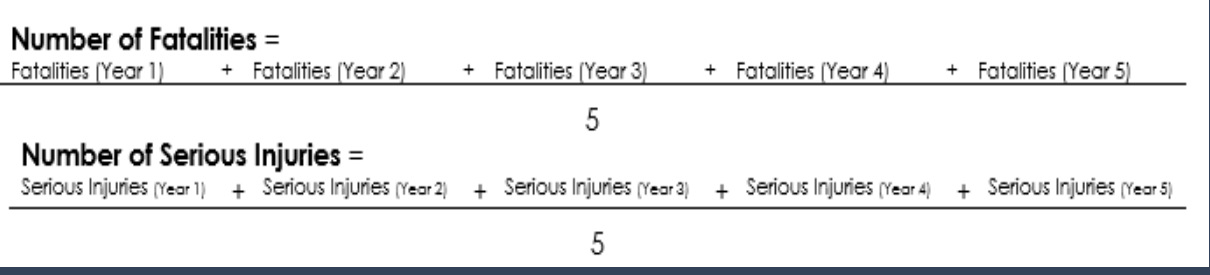

 System (SWITRS) database. • For projects on local streets and roads, applicants should use the California Highway Patrol's Statewide Integrated Traffic Records

#### **Safety - Rate of Fatalities and Serious Injuries**

- Find the accident and fatality rate for the "no build" scenario.
- You must find the rate group in Caltrans' 2018 Traffic Collision Data document (link is in guidebook). Information goes into project information tab.

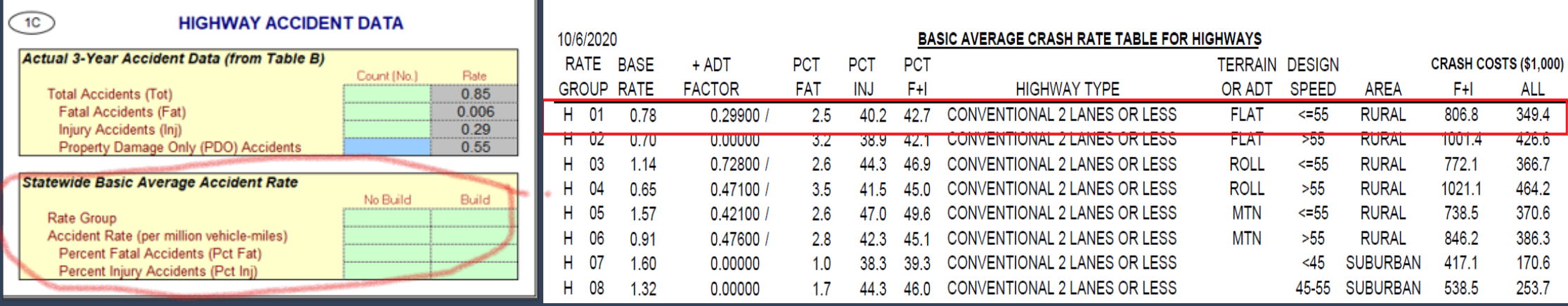

**VSPORTATIC** 

#### **Safety - Rate of Fatalities and Serious Injuries**

- For the "build" scenario, you can estimate the impact that your project's safety features will have on the rates.
- You can use Caltrans reduction factor information or other information to estimate rate reductions.

Collision Reduction Factors for Highway Safety Projects (from the 2017 State Highway Safety Improvement Program Guidelines)

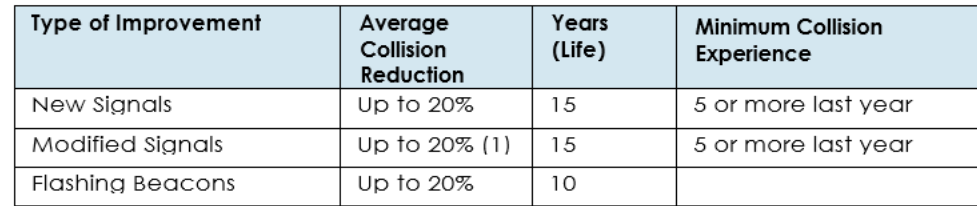

Left-Turn Channelization:

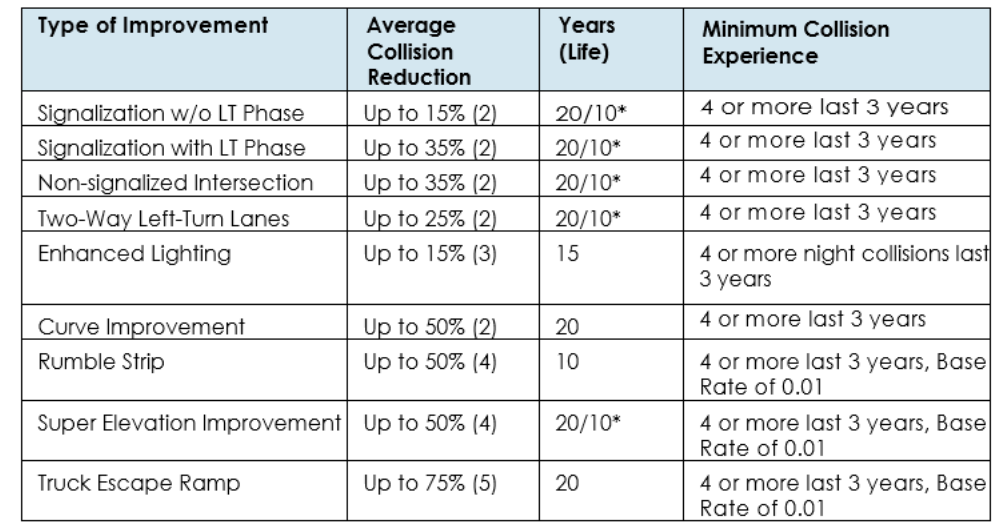

NTE OF CAL

VSPORTATI<sup>C</sup>

## **SCCP / LPP Metrics**

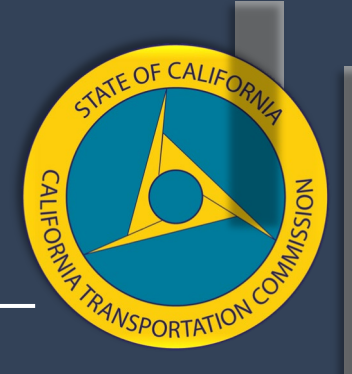

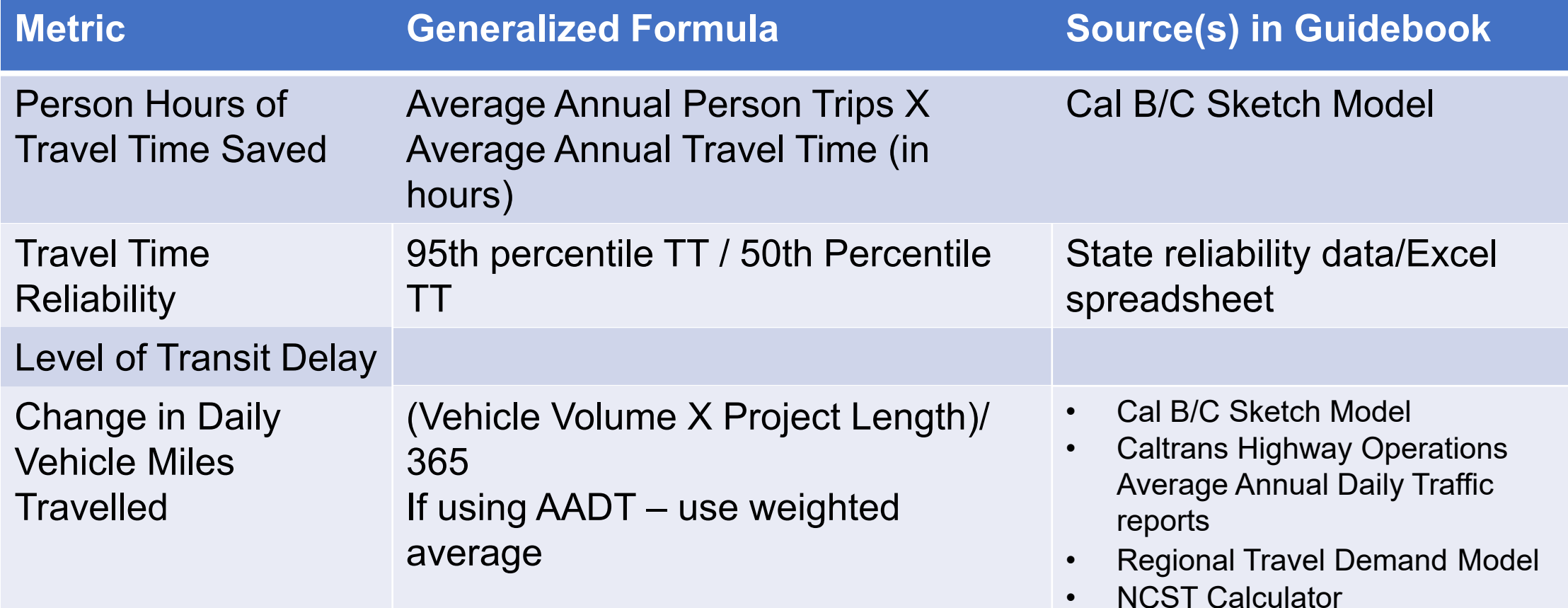

# TATE OF CAL *VSPORTATI*

#### **Person Hours of Travel Time Saved**

- • The Cal B/C Sketch model "Travel "Person Hours of Travel Time Saved." Time" tab automatically calculates
- • The "Travel Time" tab calculates and average travel time decreases. It travel for transit projects. It converts estimated annual person trip decreases also calculates mode shifts and new these reductions into monetary savings using cost savings percents.

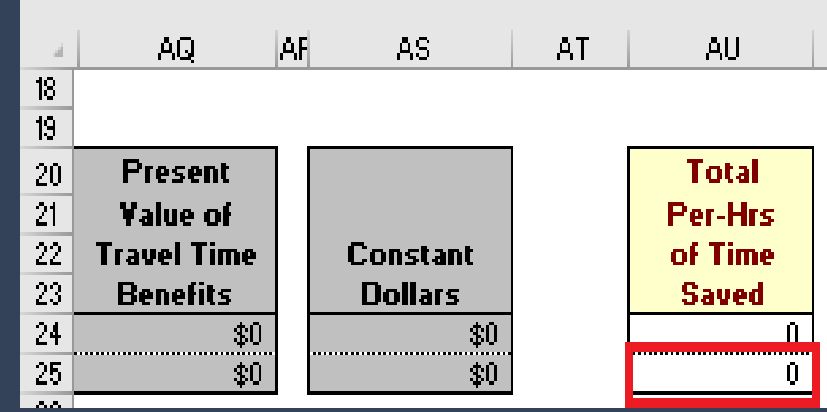

## **Travel Time Reliability**

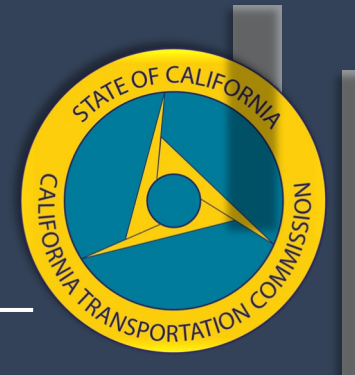

• Use the crosswalk provided in the guidebook to find the max Travel Time Reliability for the "no build" scenario.

> **Example:** 6 to 10 am 80<sup>th</sup> percentile 150.0  $= 1.49$  LOTTR 50th percentile 101.0

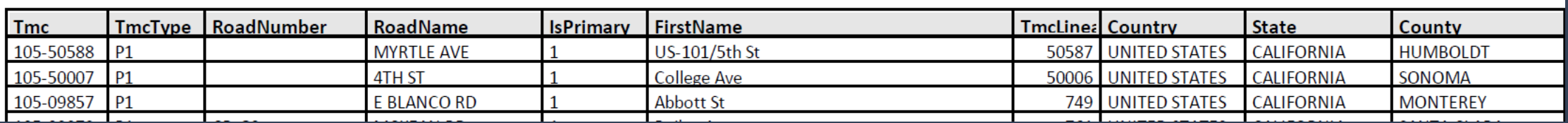

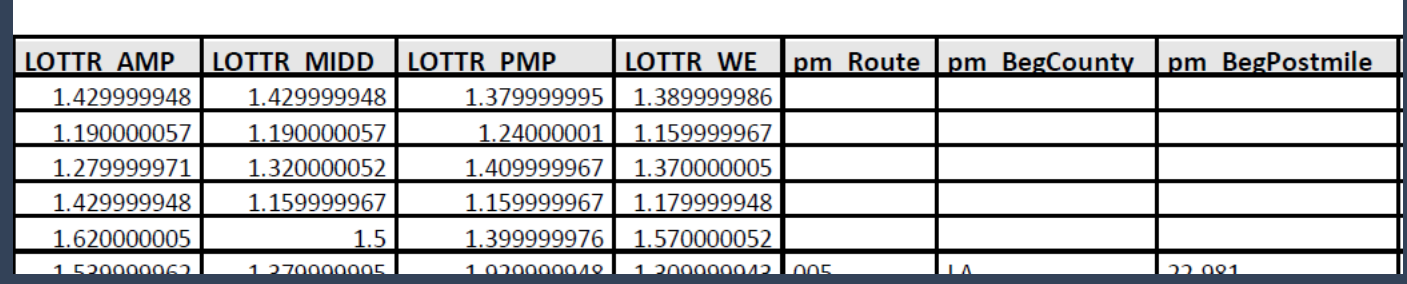

#### **Level of Transit Delay - Using General Transit Feed Specification Realtime (GTFS-RT) Access List**

- Go to [GitHub.com](https://GitHub.com). If there is a transit agency in the project area that is included on that list, then follow these steps.
- Go to an online map called "GEOJSON Map" and identify your project area, then save the map you create.
- they'll send you back the metric • Send Caltrans staff the transit agencies in the project area and your map file, and information.

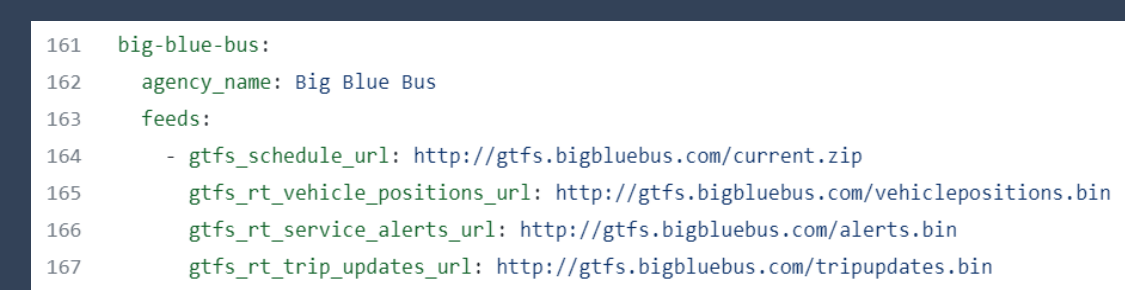

TATE OF CAL

VSPORTATI<sup>C</sup>

#### **Change in Daily Vehicle Miles Traveled**

The guidebook offers 4 methodologies to calculated VMT

- Using the Cal B/C model
- Using Average Annual Daily Traffic counts
- Following the example of a regional travel demand model
- approved travel demand model or the NCST calculator) • Using the Caltrans SB 743 guidance (which includes a Caltrans

TATE OF CAL

VSPORTATIC

## **VMT - Cal B/C Model**

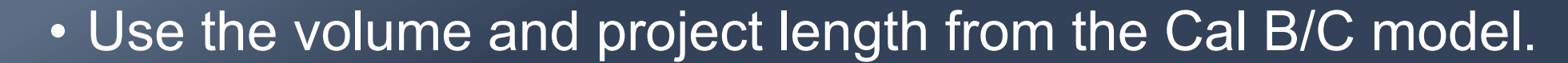

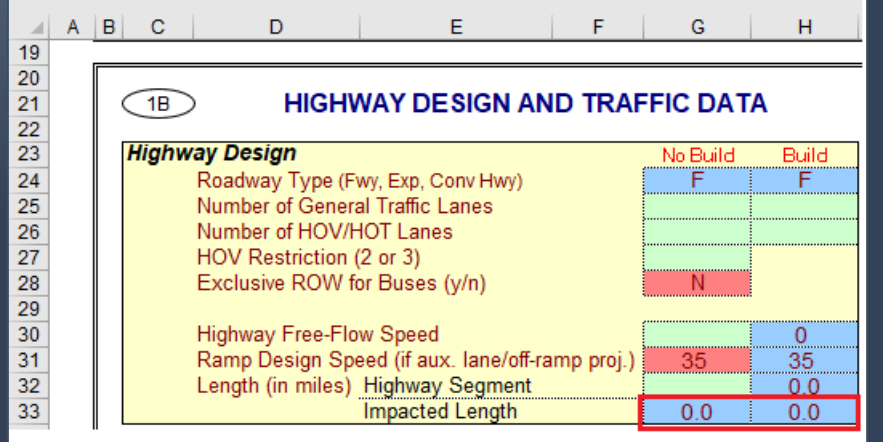

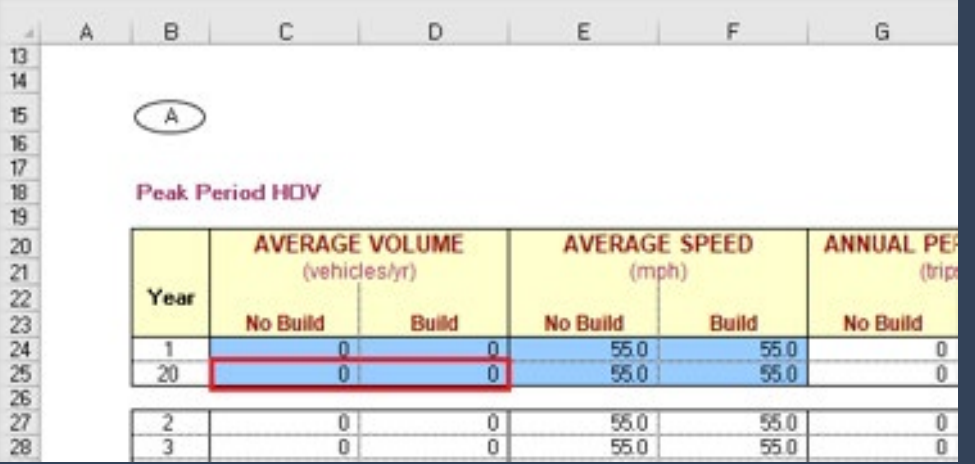

TATE OF CALIF

*NSPORTATION* 

#### **VMT - AADTT**

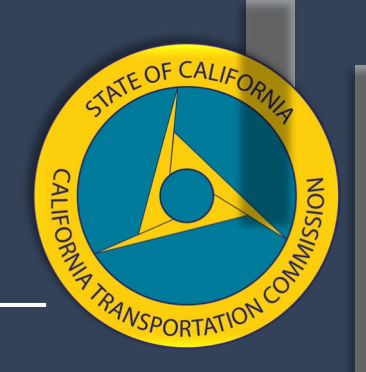

• Use the Caltrans AADT reports online to find "no build" AADT and then estimate the "build" AADT.

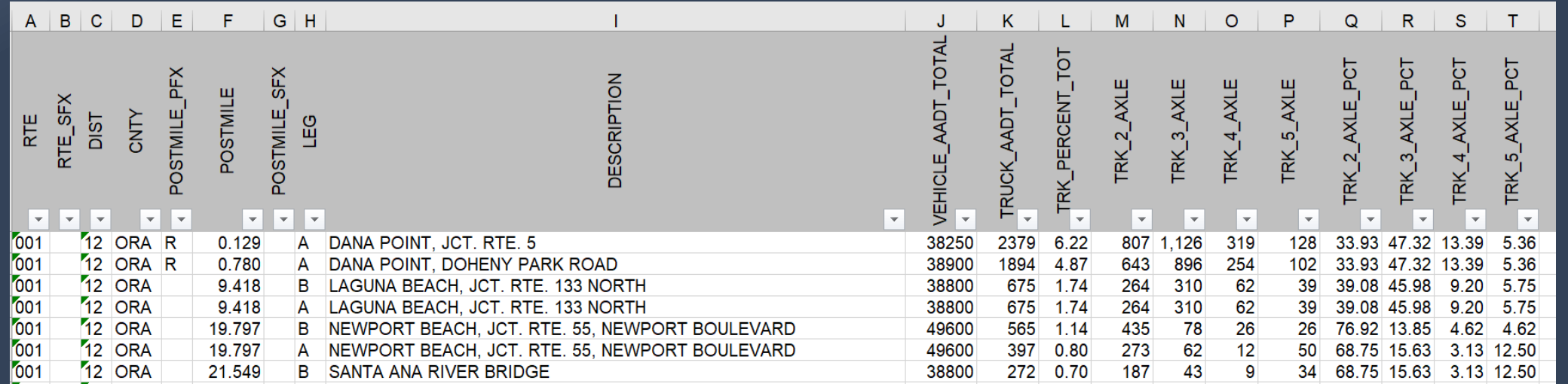

#### **VMT - Sacramento Area Council of Governments**

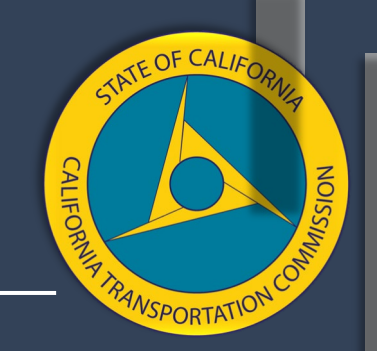

 If you have a travel demand model, follow the SACOG example in the guidebook.

- Relies on model runs with built in assumptions.
- Runs a base year model run using existing conditions.
- Selects projects most likely to be implemented and runs that as a "build" scenario.

### **CEQA / SB 743**

- 
- For the CEQA process, lead agencies have the discretion for how to calculate VMT.
- For projects on the State Highway System or where Caltrans is the lead agency, Caltrans requires projects to calculate induced VMT using:
	- A Caltrans approved travel demand model
	- The NCST calculator

#### **NCST Calculator**

Caltrans guidance specifies that the NCST Calculator cannot be used:

- • In 14 of the MSA counties, the calculator cannot be used for class 1 facilities.
- There are 21 counties where the NCST calculator "does not apply"
- Most project types other than adding an HOV or GP lane.

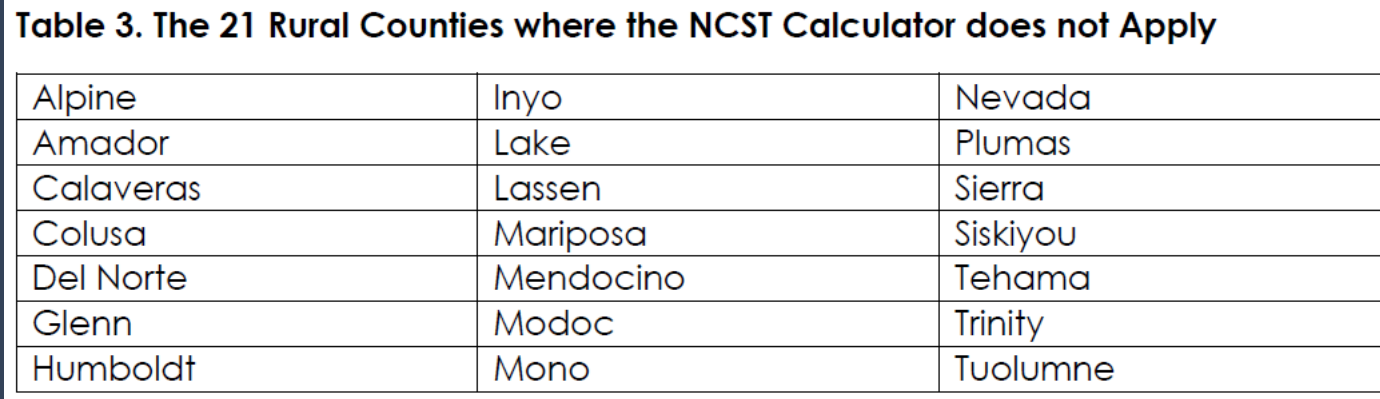

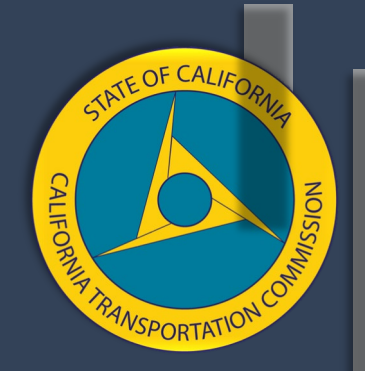

# **DRAFT 2022 SCCP GUIDELINES**

 Associate Deputy Director | SCCP **NAVEEN HABIB** 

# **DRAFT 2022 SCCP Guidelines**

Proposed Changes

- Clarify existing language
- Reorder sections
- Reorganize/Reformat
- Include additional examples or context

The highest-rated nominations will be selected for programmed for funding. The Commission will prioritize jointly nominated projects; construction-ready projects; projects that advance the state's climate goals; projects that employ innovative and/or multimodal solutions; and projects that leverage funding from private, federal, state, local, and/or regional sources that are discretionary funds.

*VSPORTATIC* 

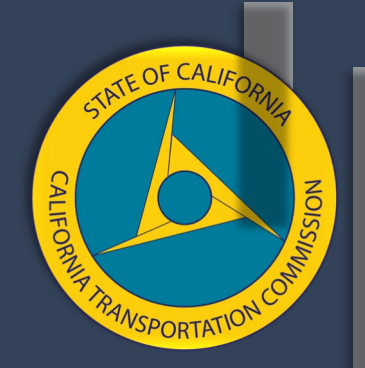

# **NEW INFORMATION AREAS**

 Associate Deputy Director | SCCP **NAVEEN HABIB** 

## **Upcoming 2022 Workshops**

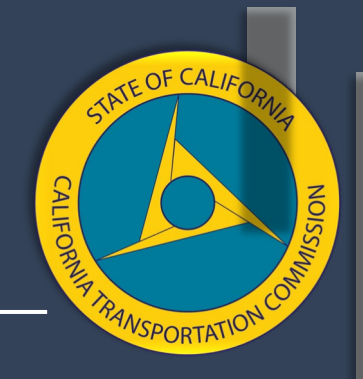

#### **Save the Dates!**

All SB 1 Competitive Programs Workshop – [Follow-up on Incorporating Transportation Equity](https://catc.ca.gov/-/media/ctc-media/documents/ctc-workshops/2022/04-08-22-sb1-equity-workshop-2-save-the-date-final-a11y.pdf)  $\rightarrow$  Friday, April 8 from 1:00 - 4:00 PM

Final SCCP Workshop Wednesday, April 13 from 1:00 - 4:00 PM

### **Office Hours**

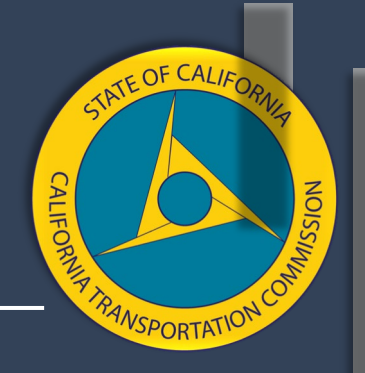

#### • **SCCP virtual office hours end April 2022**

- o Scheduled 30-minute appointments on a bi-weekly basis
- $\circ$  Up to 9 hours available per month
- o Private sessions
- $\circ$  1-on-1 time with Commission staff to answer application questions
- $\circ$  Appointments will be reserved on a first-come-first-served basis
- o Request an appointment: <https://forms.gle/Hv1jojjYQtHy4gUm9>

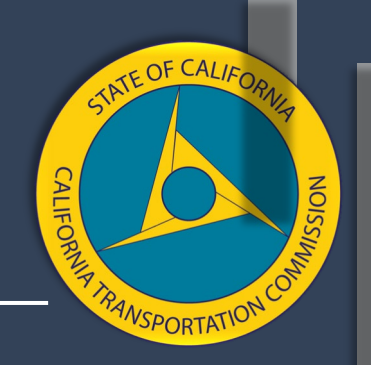

#### **Key Topics for Subsequent Workshops**

- Integration of Equity
- Project Nominations
- Timely Use of Funds
- New Information Areas
- Any additional topics for consideration

 *\*Additional items could be added on workshop agendas in advance of that respective workshop.* 

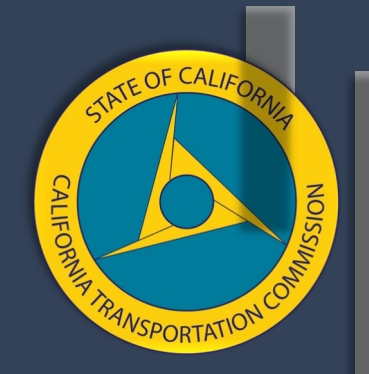

# **Closing & Next Steps**

### **Questions or Comments?**

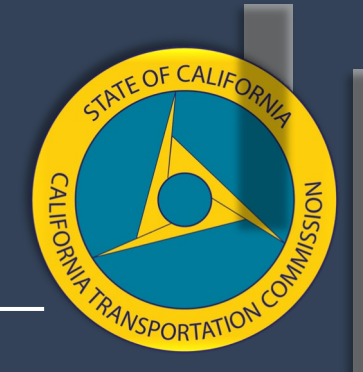

Email [CTC@catc.ca.gov.](mailto:CTC@catc.ca.gov)

For latest updates, visit the Commission's website at [www.catc.ca.gov](http://www.catc.ca.gov/) and follow the Commission on [Twitter](https://twitter.com/California_CTC) and [Facebook.](https://www.facebook.com/CATransportationCommission/)

### **Contact Us**

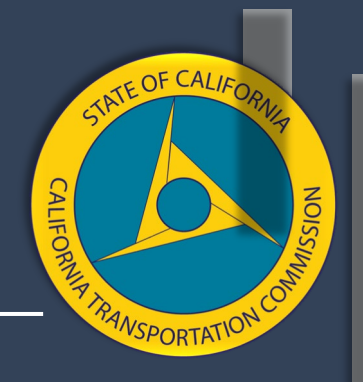

#### **SB 1 Programming**

 Matthew Yosgott, Deputy Director (916) 651-6431 | Matthew. Yosgott@catc.ca.gov

 **Solutions for Congested Corridors Program**  Naveen Habib, Associate Deputy Director (916) 653-2064 | [Naveen.Habib@catc.ca.gov](mailto:Naveen.Habib@catc.ca.gov) 

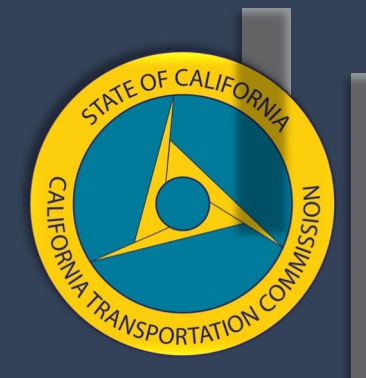

# **Thank You!**